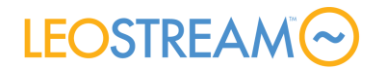

# Transitioning to Leostream from HP SAM

#### **Overview**

This document helps you transition from legacy HP Session Allocation Manager (SAM) environments to Leostream.

As you read this document, look for any symbols. These symbols indicate important facts about Leostream that you, as an HP SAM user, should pay particular attention to.

By the time you're done with this document, you should have answers to all of the following questions.

- 1. **What components [does a Leostream deployment include](#page-0-0)** and, how are those pieces licensed?
- 2. Are my favorite **[HP SAM features in Leostream](#page-1-0)**?
- 3. What new [things can I do](#page-2-0) with Leostream in an HP Workstation and RGS environment?
- 4. How does the **[terminology](#page-3-0)** used in SAM and Leostream compare?

Need a reference? Please contact sales@leostream.com and they can get you in touch with other customers who have switched from HP SAM to Leostream.

## <span id="page-0-0"></span>Leostream Components and Licensing

First, understand that there are *five* components to a Leostream solution. Some of the components are required; some are nice-to-haves.

- **Connection Broker**: The main application that manages the hosted desktop environment. The Connection Broker is the central management layer for configuring your deployment, including inventorying and provisioning desktops, assigning and connecting users to these desktops, and defining the end-user experience. The Connection Broker also includes a web portal for users to access their hosted resources.
- **Leostream Gateway**: An optional application that provides HTML5-based clientless remote access for users connecting to their remote desktop. The Leostream Gateway also provides gateway functionality for HP RGS to connect users to desktops that are hosted in a network that is isolated from the user's client device.

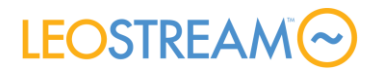

- **Leostream Agent**: When installed on the remote desktop, the Leostream Agent provides the Connection Broker with insight into the connection status of remote users, including when they log out, disconnect, or lock their desktop. The Agent also manages enhancements such as USB device passthrough and network printer redirection. The Leostream Agent is available for Microsoft Windows, Linux and macOS operating systems. For more details, see the Leostream Agent Administrator's Guide.
- **Leostream Connect**: A software client provided by Leostream that allows users to log into your Leostream environment and access their hosted resources from fat or thin clients. Using Leostream Connect, you can repurpose existing desktops and laptops as client devices, lowering the cost of VDI deployments. Some thin clients provide built-in Leostream Connect clients. For more details, see the Leostream Connect Administrator's Guide.
- **Database**: In a proof-of-concept environment, the Connection Broker stores all information in an internal PostgreSQL database. A large-scale, redundant production environment requires an external PostgreSQL or Microsoft® SQL Server® 2012, 2014, or 2016 database.

### <span id="page-1-0"></span>What HP SAM Features does Leostream Provide?

Most HP SAM features are provided in Leostream, albeit under different names (see our description on **[terminology](#page-3-0)**). With Leostream, you can do all of the following and more:

- Use RDP/rdesktop and RGS for desktop connections, as well as a variety of additional protocols such as Teradici PCoIP, VNC, NoMachine NX, and Mechdyne TGX
- Support Windows and Linux operating systems on the client-side and workstation/desktopside
- Perform dynamic and static assignment of workstations to users and clients (i.e., access devices)
- Assign one or more workstations from a group of workstations to a user based on that user's Active Directory attributes
- Allow users to connect simultaneously to multiple workstations
- Forcefully logout users who disconnect from their workstations
- Forcefully disconnect or logout users after their sessions are idle for a specified length of time, including suspending the disconnect/logout until the desktop's CPU activity falls below a threshold (policy-assigned desktops, only)
- Control USB device passthrough
- Use RGS and RDP protocols

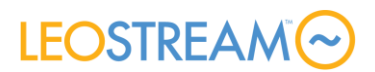

- Define levels of administrator access to different resources (users, workstations, clients, etc.)
- Smart card support for Windows clients, including support for CAC cards
- Disaster recovery and failover using Leostream Connection Broker clusters

There are, unfortunately, a few SAM features that are *not* supported by Leostream, including:

- You cannot limit access to devices based on time-of-day, as currently provided in SAM Roles
- You cannot power on stopped workstations using HP Integrated Lights-Out (iLO). Instead, Leostream can send Wake-on-LAN packets to power on stopped workstations.
- Users cannot use smart cards to authenticate against the Leostream Web client

Leostream has planned some of these features, and more, into our Roadmap. For questions about our roadmap, contact **[sales@leostream.com](mailto:sales@leostream.com)**.

### <span id="page-2-0"></span>What does Leostream add to an HP SAM & RGS Environment?

After you switch to Leostream, you'll have access to the multitude of features that Leostream provides above and beyond HP SAM. In particular, you may consider taking advantage of the following Leostream features.

- Access the Administrator Web interface from all Web browsers, including all versions of Microsoft Internet Explorer, Mozilla Firefox, Google Chrome, and Safari
- Single management console for workstations, terminal services, and virtual desktop infrastructures
- Deliver RemoteApp and RDS sessions in conjunction with workstations and VDI
- Advanced policy assignment that maximizes resource utilization and eases administration
- Failover functionality for workstations, to ensure that users remain productive when their primary workstation becomes unavailable
- Advanced location awareness to tailor user access and experience based on the user's physical location
- Additional display protocol support to use the best display protocol based on the user's identity and location
- Ability to set registry keys on the remote workstation
- Ability to attach network printers to the remote workstation

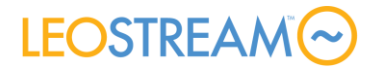

- When using the Java version of Leostream Connect, allow users to reassign USB devices to different active sessions
- Audit level reporting
- User authentication against multiple, untrusted domains
- User authentication against OpenLDAP and NIS authentication servers, in addition to Microsoft Active Directory
- Full support for remote users via third-party SSL VPN solutions, such as Juniper Networks and Cisco

## <span id="page-3-0"></span>How Does the Terminology in Leostream and SAM Compare?

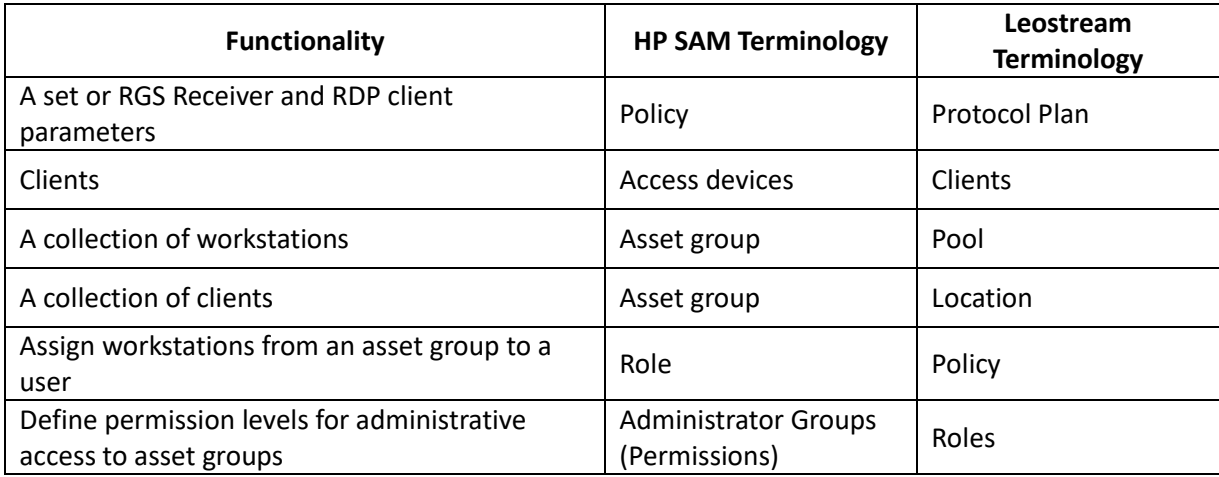